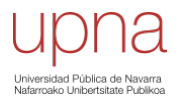

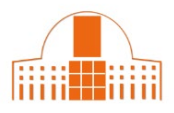

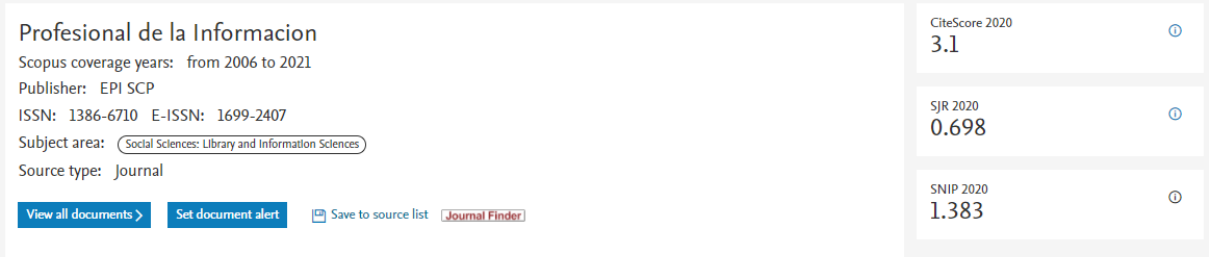

## **CiteScore**

Nº de citas recibidas en los últimos 4 años por los artículos publicados en esos mismos años. Se puede ver el ranking de revistas por categoría. Incluye artículos, ponencias y revisiones. Las publicaciones "fuente" de donde se toman las citas son las mismas. Ha sustituido a la métrica IPP (Impacto por artículo). Este indicador está disponible a partir de 2011.

Scopus nos muestra también la clasificación de la revista (posición y percentil) dentro de su categoría temática (puede estar en más de una).

Igualmente proporciona el "**CiteScore Tracker**" para el año en curso (citas recibidas y artículos publicados ese mismo año).

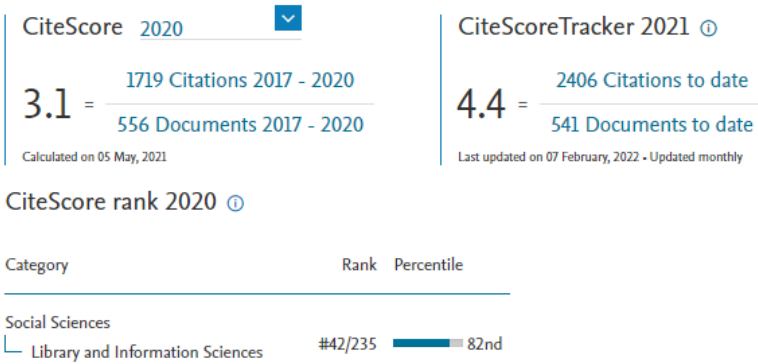

En el apartado "**CiteScore rank & trend**" podemos ver el ranking completo de revistas en su categoría temática y un gráfico sobre la evolución de este indicador en los últimos 5 años.

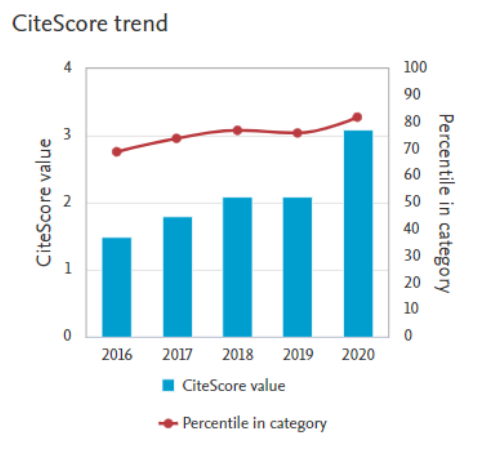

## **SNIP** (Source Normalized Impact per Paper)

Usa la misma fórmula del Factor de impacto, pero con una ventana de citación de 3 años. Además pondera el impacto de las citas recibidas por una revista en función de las citas esperadas en su área temática. Es decir, en áreas donde las citas son menos frecuentes, cada cita tiene mayor valor que una cita en áreas donde son más numerosas. Una revista con SNIP = 1.0 está en la mediana de citaciones para revistas de su campo. Permite la comparación entre revistas de diferentes campos, con distintas prácticas de citación. Creado por un profesor de la Universidad de Leyden.

## **SJR**

Ver el documento de indicadores bibliométricos de SJR.

Si usamos el buscador de esta herramienta, podemos utilizar los filtros que nos ofrece (sólo revistas de acceso abierto, número mínimo de publicaciones o citas, cuartiles, tipo de publicación). Al hacer la búsqueda por categoría temática, obtenemos un ranking de títulos de revistas ordenados por el CiteScore. Se pueden descargar los resultados.

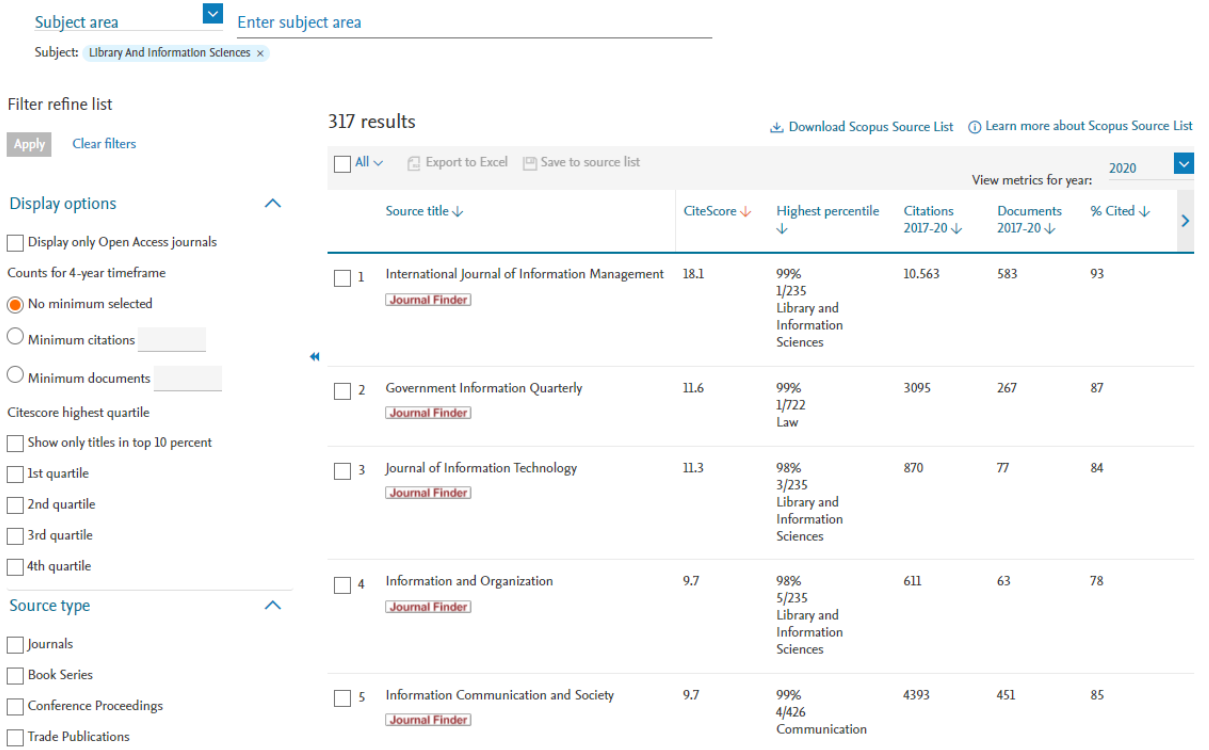

**¿Necesita ayuda? Pregunte a la Sección de Apoyo a la Docencia e Investigación:** teléfonos 948 16 9745 / 9061 / 9075 correo electrónico [referencia.bupna@unavarra.es](mailto:referencia.bupna@unavarra.es)